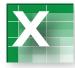

There are numerous commercial accounting software packages, and they greatly simplify the drudgery of basic accounting tasks. Each software package has its unique features and strengths. Even a very basic spreadsheet can be developed to handle much of the day-today bookkeeping. This problem illustrates the benefits of an electronic system. You only need to select the transaction number and the account numbers you wish to debit or credit (in the shaded portions of the *journal worksheet*). Then, enter the dollar value for

**SPREADSHEET** the debit. The rest will be automatic.

TOOL:

Vertical/ Horizontal

Your assignment is to enter the following seven transactions in Lei Han Corporation's electronic journal worksheet, and print the resulting financial statements from the financials worksheet. You can view the Taccounts worksheet and trial balance worksheet if you wish, but no action is required on those pages. Lookup Formula

| Transaction | Date          | Description                                    | Amount   |
|-------------|---------------|------------------------------------------------|----------|
| 701001      | Jan. 3, 20X7  | Issued capital stock for cash                  | \$25,000 |
| 701002      | Jan. 5, 20X7  | Purchased land for note payable                | 30,000   |
| 701003      | Jan. 6, 20X7  | Provided services on account                   | 10,000   |
| 701004      | Jan. 9, 20X7  | Provided services for cash                     | 5,000    |
| 701005      | Jan. 10, 20X7 | Collected cash on account                      | 4,000    |
| 701006      | Jan. 15, 20X7 | Paid salaries with cash                        | 7,000    |
| 701007      | Jan. 16, 20X7 | Recorded utilities expense incurred on account | 2,000    |

Lei Han Corporation uses the following chart of accounts.

| 10001                   | Cash                                                     |
|-------------------------|----------------------------------------------------------|
| 10002                   | Accounts Receivable                                      |
| 10003                   | Land                                                     |
| 20001                   | Accounts Payable                                         |
| 20002                   | Loan Payable                                             |
| 30001                   | Capital Stock                                            |
| 30002                   | Retained Earnings                                        |
| 10001                   | _                                                        |
| 40001                   | Revenues                                                 |
| 40001<br>40002          | Revenues<br>Interest Income                              |
|                         |                                                          |
| 40002                   | Interest Income                                          |
| 40002<br>50001          | Interest Income<br>Salaries Expense                      |
| 40002<br>50001<br>50002 | Interest Income<br>Salaries Expense<br>Utilities Expense |